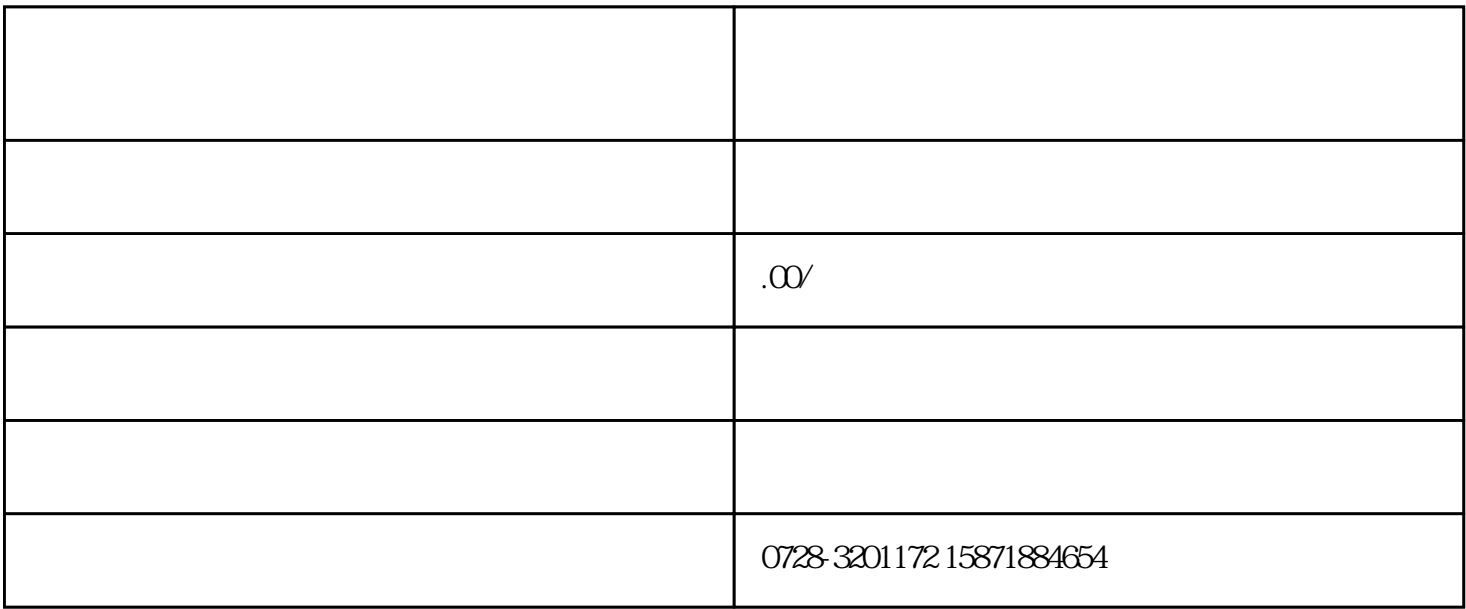

 $\overline{1}$ 

 $1$ 

 $2$ 

 $3$  $\overline{\phantom{a}}$ 

2、发票凭证模板

 $\overline{1}$ 

 $\overline{c}$  $\mathcal{A}(\mathcal{A})=\mathcal{A}(\mathcal{A})=\mathcal{$ Tips:销项发票凭证模板科目如果带了客户、存货、项目辅助核算,此处不需指定,在生成凭证的时候

 $\overline{3}$ 

 $\overline{3}$ 

shuishouchouhua

Tips://www.com/dialentary.com/dialentary/www.com/dialentary/www.com/dialentary/w